## NAME

closelog, openlog, syslog, vsyslog - send messages to the system logger

## **SYNOPSIS**

#include <syslogh>

void openlog(const char \*ident, int option, int facility); void syslog(int priority, const char \* format, ...); void closelog(void);

#include <stdarg.h>

void vsyslog(int priority, const char  $*$  format,  $\alpha$  list ap);

Feature Test Macro Requirements for glibc (seature\_test\_macros)7)

vsyslog(): \_BSD\_SOURCE

# **DESCRIPTION**

closelog() closes the descriptor being [used to write to the sys](http://chuzzlewit.co.uk/WebManPDF.pl/man:/7/feature_test_macros)tem Idgueuse of closelog() is optional.

openlog() opens a connection to the system logger for a program. The string pointed to by ident is prepended to we ry message, and is typically set to the program name. If ident is NULL, the program name is used. (POSIX.1-2008 does not specify the biothau hend is NULL.)

The option agument speciŒes •ags which control the operation of openlog() and subsequent calls to syslog(). The facility agument establishes a defit to be used if none is speciCEed in subsequent calls to syslog(). Values for option and facility are gin below. The use of openlog() is optional; it will automatically be called by syslog() if necessary which case ident will defult to NULL.

syslog() generates a log message, which will be distributed by syslogd(8). The priority gument is formed by ORing the facility and the **ve**l values (**e**plained below). The remaining anyments are a format, as in  $print(3)$  and any arguments required by the format  $x$  cept that the two character sequence %m will be replaced by the error message string restriction. A trailing newline may be added if needed.

The function vsyslog() performs the same task as syslog() with the editioneration it takes a set of an[ments w](http://chuzzlewit.co.uk/WebManPDF.pl/man:/3/printf)hich hee been obtained using the  $\log(3)$  variable agument list macros.

The subsections belolist the parameters used to set the use of option, facility, and priority.

option

The option agument to openlog() is an OR of yangithese:

- LOG\_CONS Write directly to system console if there is an error while sending to system logger
- LOG NDELAY Open the connection immediately (normallike connection is opened when the CErst message is logged).
- LOG\_NOWAIT Don't wait for child processes that may veter of created while logging the message. (The GNU C library does not create a child process, so this option has end of  $f$ Linux.)
- LOG\_ODELAY The converse of LOG\_NDELAY; opening of the connection is delayed until syslog() is called. (This is the datult, and need not be speciCEed.)
- LOG\_PERROR (Not in POSIX.1-2001 or POSIX.1-2008.) Print to stderr as well.
- LOG PID Include PID with each message.

## facility

The facility agument is used to specify what type of program is logging the message. This lets the conCEquration CEIe specify that messages from the facilities will be handled diferently.

LOG\_AUTH security/authorization messages

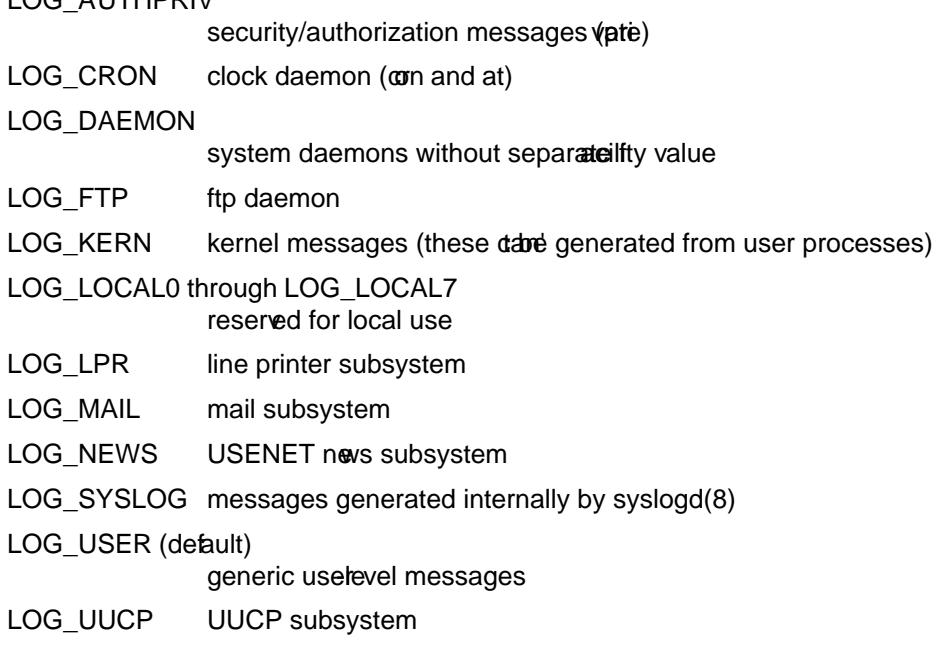

#### level

This determines the importance of the message. The lare, in order of decreasing importance:

- LOG\_EMERG system is unusable
- LOG ALER T action must be taken immediately
- LOG CRIT critical conditions
- LOG\_ERR error conditions

#### LOG\_WARNING

 $L<sub>0</sub>$   $\wedge$   $\mathbf{L}$  $\mathbf{L}$   $\mathbf{L}$ 

warning conditions

- LOG\_NOTICE normal, but signiCEcant, condition
- LOG INFO informational message
- LOG\_DEBUG debug-level message

The functionsetlogmask(3)can be used to restrict logging to speciCEed slenly.

# CONFORMING T O

The functions openlog(), closelog(), and syslog()ut(bnot vsyslog()) are speciŒed in SUSv2, POSIX.1-2001, and POSIX.1-2008. POSIX.1-2001 speciCEes only the LOG\_USER and LOG\_LOCAL\* values for f[acility. Howeve](http://chuzzlewit.co.uk/WebManPDF.pl/man:/3/setlogmask)r, with the exception of LOG\_AUTHPRIV and LOG\_FTP, the other facility values appear on most UNIX systems. The LOG PERR value for option is not speciCEed by POSIX.1-2001 or POSIX.1-2008ubis available in most ersions of UNIX.

#### NOTES

The agument ident in the call of openlog() is probably stored as-is. Thus, if the string it points to is changed, syslog() may start prepending the changed string, and if the string it points to ceases the e results are undeŒned. Most portable is to use a string constant.

Never pass a string with useupplied data as a format, use the follog instead:

syslog(priority "%s", string);

#### SEE ALSO

 $logger(1)$ , setlogmask $(3)$ syslog $conf(5)$ , syslog $d(8)$ 

# COLOPHON

This page is part of release 3.74 of the Linux manges project. A description of the project, information about reporting bags, and the latest value of this page, can be found http://www.kernel.org/doc/manpages/.